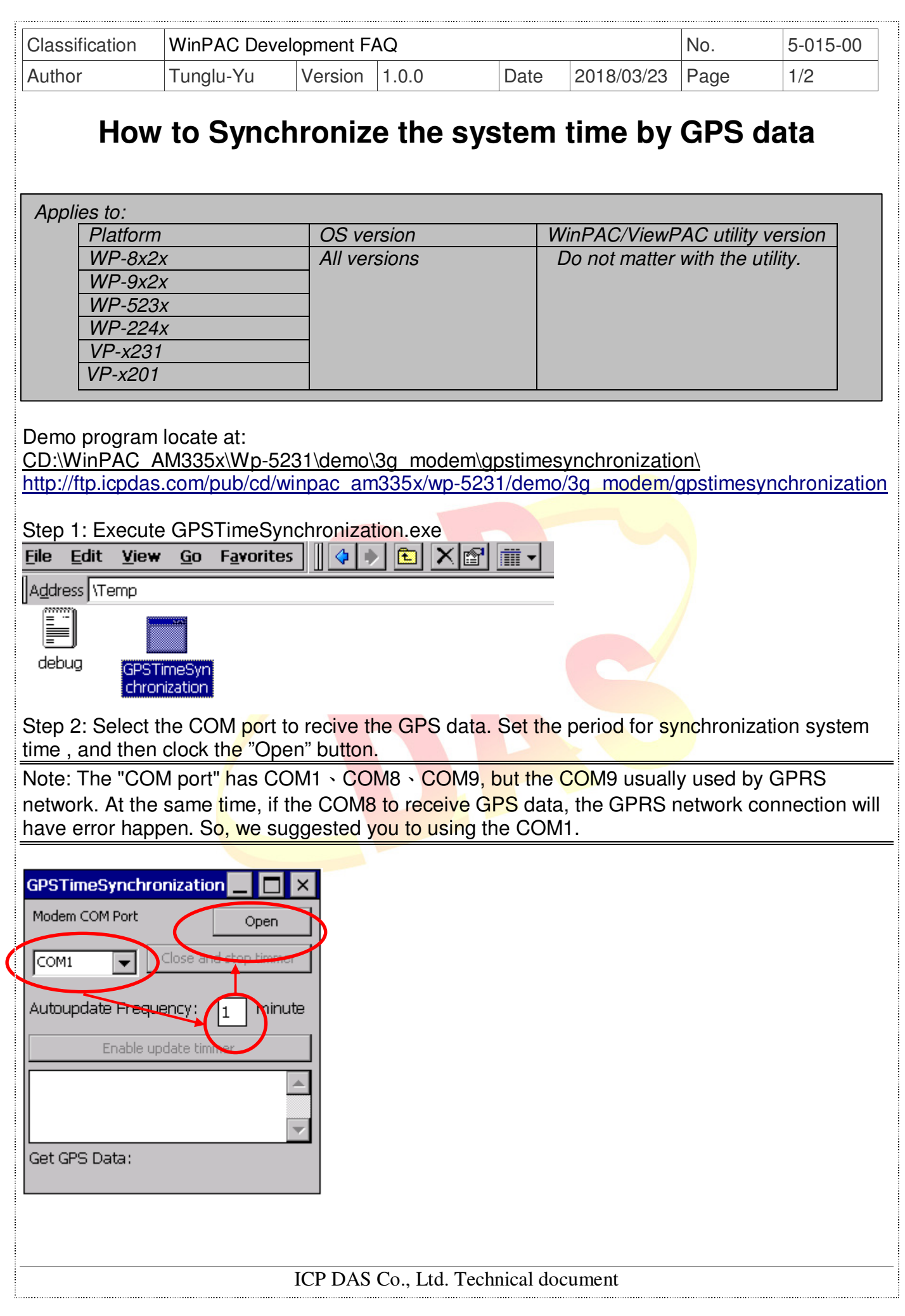

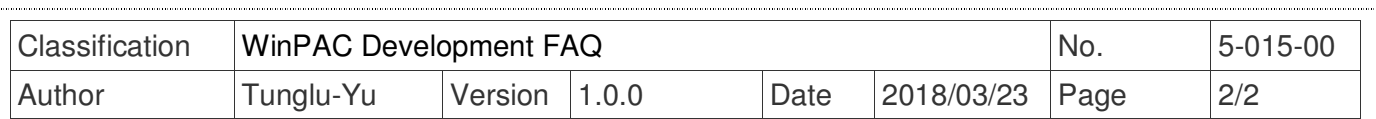

Step 3: Click the "Enable update timer" button to synchronize system time.

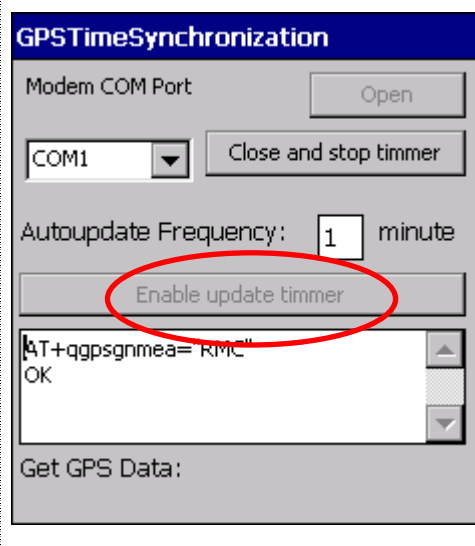

Note: The demo program uses the GPS RMC data to find the time now, and then synchronize the system time.

GPS RMC data format: "RMC" => Recommended minimum data for GPS \$--RMC,hhmmss.ss,A,llll.ll,a,yyyyy.yy,a,x.x,x.x,xxxxxx,x.x,a\*hh  $(SGPRMC, <1>, <2>, <3>, <1>, <4>, <5>, <6>, <7>, <8>, <9>, <10>, <11>$ 

Example description:

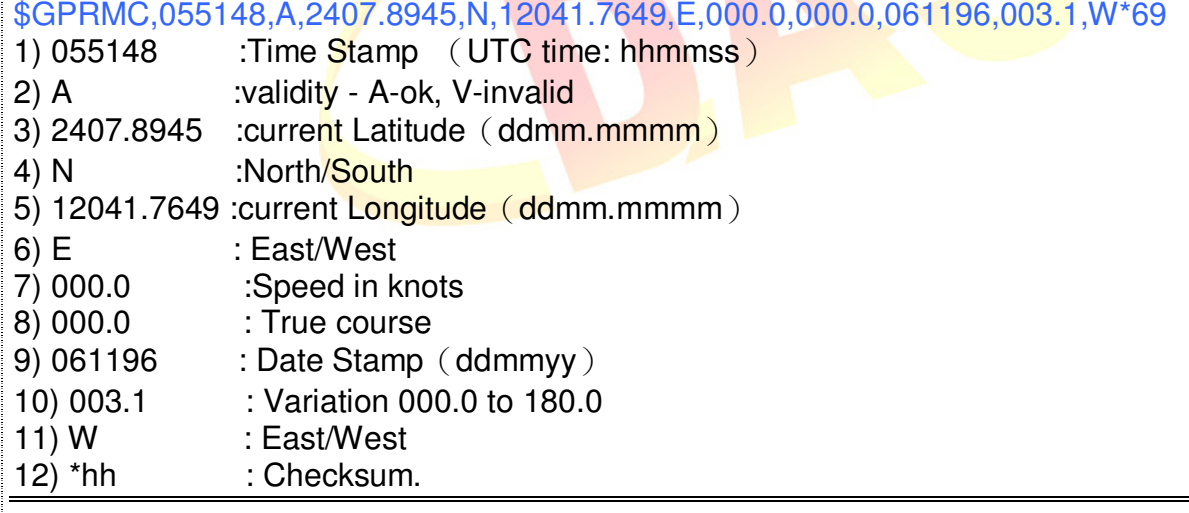